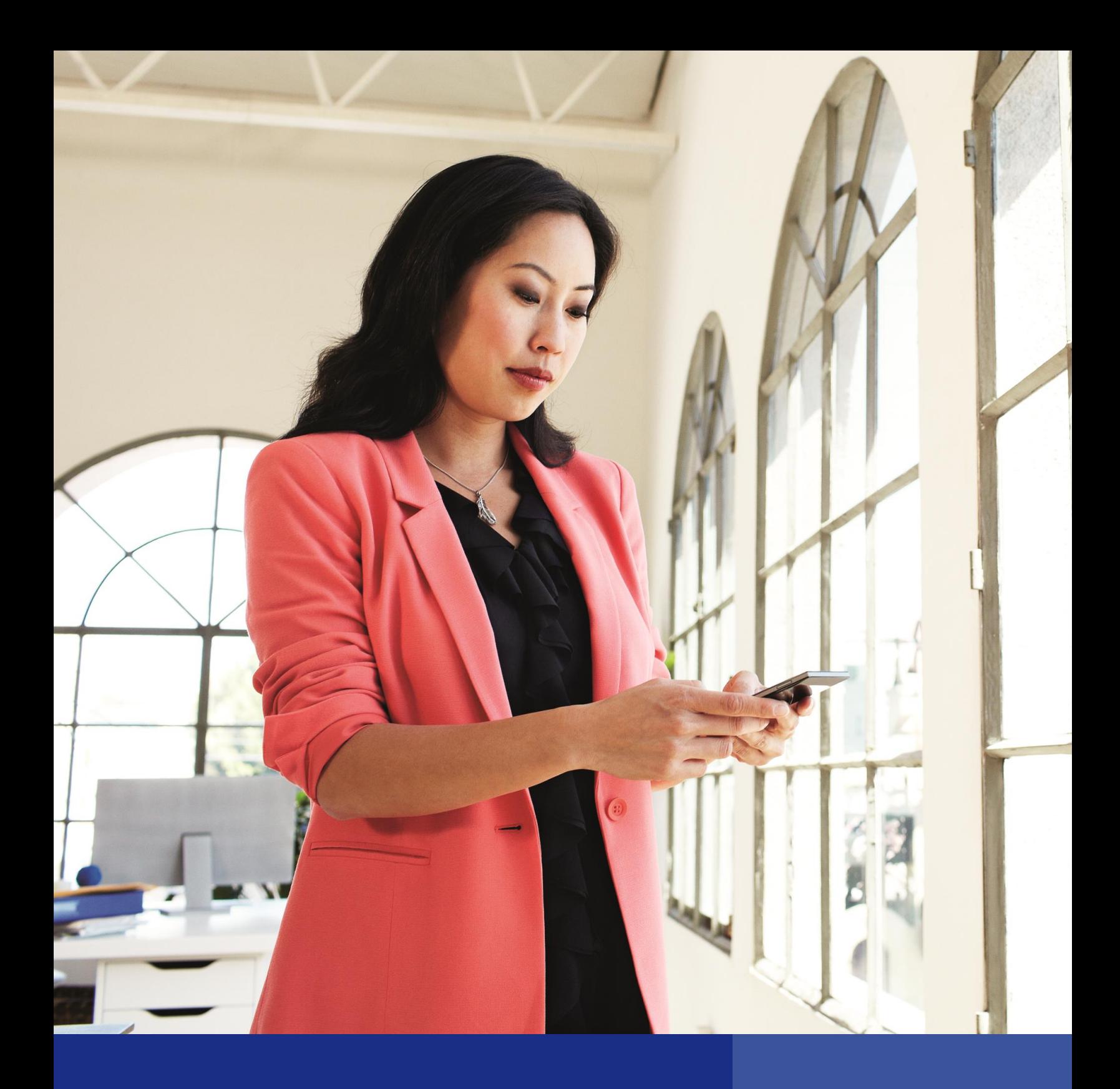

# Microsoft Dynamics SL Web Apps

Microsoft Dynamics

# Microsoft Dynamics SL Web Apps

On the go… That's life today. You need a solution that travels with you and not just on your desktop, but on your smartphone or tablet. That's why we are pleased to announce Microsoft Dynamics SL Web Apps.

Web Apps provide access to Microsoft Dynamics SL through a web browser. Whether it is time or expense entry, reviewing information or reports, Microsoft Dynamics SL Web Apps make it possible to work on a desktop, tablet or smartphone.

Our initial focus was on the top features needed by project managers and employees. Upcoming releases of Web Apps will expand beyond the project modules to all aspects of the product, including financials, distribution and service series. So what makes Web Apps different?

Microsoft Dynamics SL is delivering Web Apps as an HTML5 solution. What does that mean? It means it only requires that a desktop, tablet or smartphone has a web browser that supports HTML5 to access Web Apps.

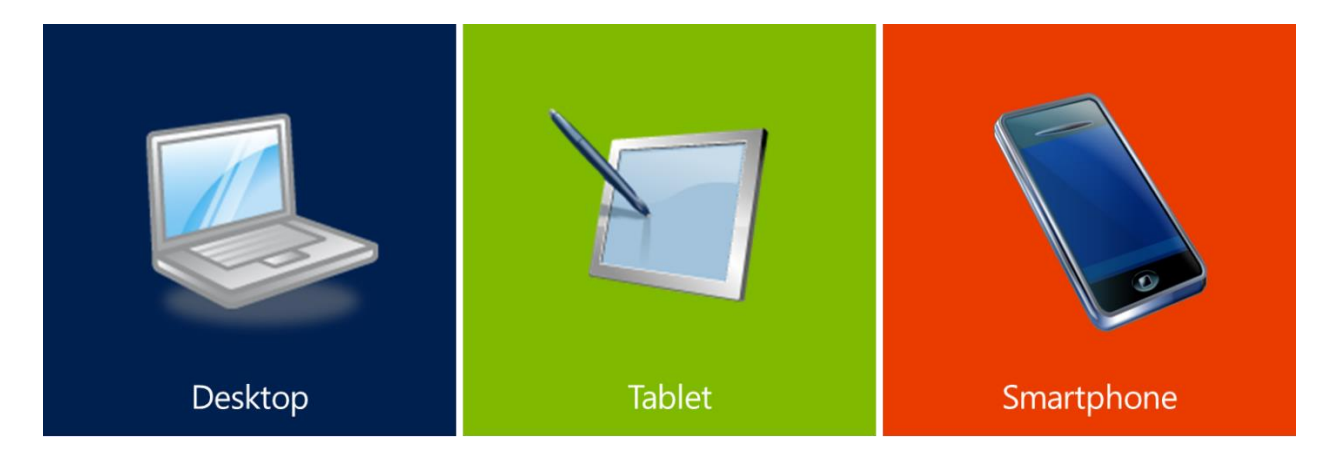

#### **What Devices/Platforms?**

**Examples:**

Microsoft Windows Desktops & Devices Android 4.0 or higher iOS release 6 or higher

#### **Requirements**

Internet browsing software that supports HTML5

#### **Examples:**

Internet Explorer 10 or higher Safari 5 or higher Chrome version 5 or higher Firefox 4.0 or higher

#### **So what Web Apps are available and what is coming?**

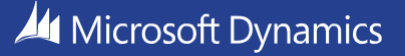

# Microsoft Dynamics SL Web Apps

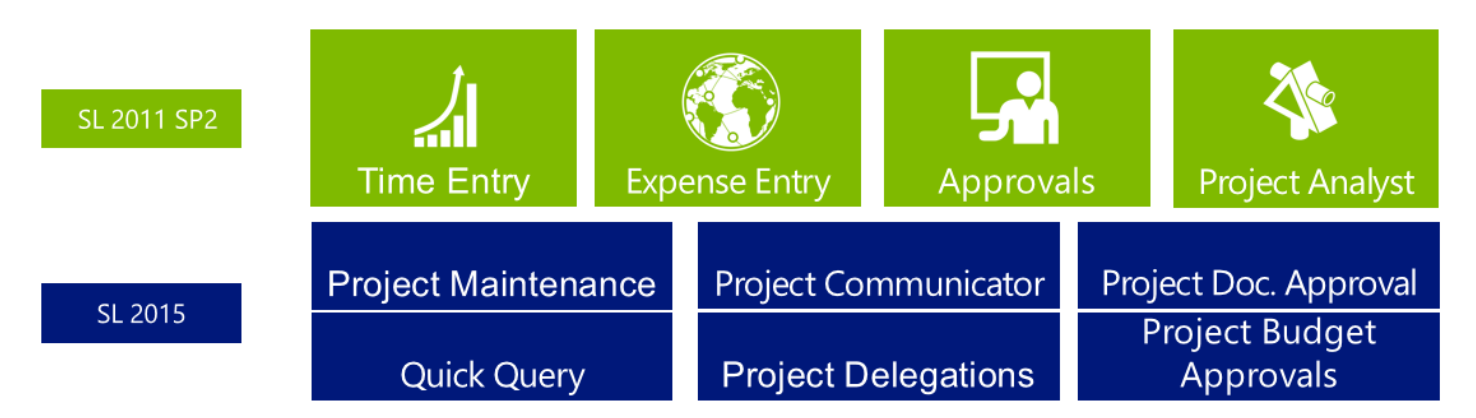

#### Timecard Reporting

Enable employees to record their time on a daily basis using electronic timecards. Labor information flows directly from employees to the project and accounting tools, and is fully validated at the time of entry to prevent time entry errors such as charges to closed projects or tasks.

#### Expense Reporting with Attachments

Help ensure that travel and other employee-related project expenses are properly recorded through the convenience of real-time data entry. Online travel and expense collection minimizes paperwork, shortens the approval process, and provides managers with a clear view of expenses. Expenses can be entered in local or foreign currencies. While entering expenses, documents can be attached, enabling receipts captured on a smartphone or tablet to be attached at point of entry.

#### Timecard, Expense Budget and Document Approval

Automatically route online timecards, expense reports, project budgets and invoices to managers. Once approved, timecards and expense entries update the projects, general ledger, and other integrated Microsoft Dynamics SL modules.

### Project Setup, Analyst and Communicator

Allows project account owners and managers to setup, edit or copy project related information. It supports setting up financial and customer information and assigning tasks. Project Analyst provides financial overview and ability to drill to the details. The Project Communicator module provides an interface to view notifications and then take actions like approval of project items.

### Delegate Approvals

Provide approvers with the ability to defer project invoices, expense, budgets and timecards approvals to other managers, supervisors or other project employees. Now when managers are out of the office, they can assign approval rights to others so they aren't holding up the approval process.

**Al** Microsoft Dynamics

### Quick Query

View quick query information on a device allowing sorting, selecting and even exporting data to Excel.

# Microsoft Dynamics SL 2015 CU1

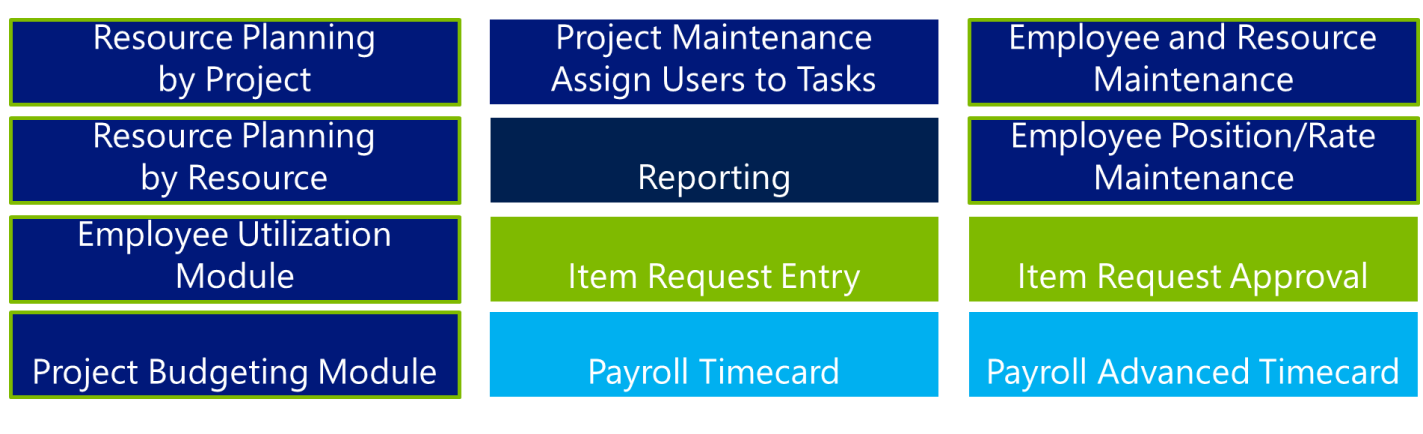

*Over 25 new features!* 

### Resource Planning

Expose the underlying project information to provide resource planning. Now all the projects, tasks and resources can be viewed and updated with the drag and drop of a mouse. Need a resource? Filter and find resources that are available, add and remove resources through dragging and dropping resources on and off a project, and then assign hours.

### Project Time Entry Grid

Time entry on a desktop can provide a different experience then on a tablet and smartphone. A new grid style time entry interface provides another way for end users to enter their time.

#### Employee and Resource Maintenance

Create or edit employees and resources. Maintain/edit or add position/rates for employees or resources. All of this can now be done remotely without having to be in the office.

### Project Budgeting Module

Many additional capabilities have been added that are aimed at addressing business issues for budget creation, revision control, approval, and approval routing.

### Employee Utilization Module

Track actual and budgeted utilization information for project based organizations. Tracking the work planned and actually performed by individual employees is critical. This module is used to setup goals and is also used to drive the resource planning features.

### Payroll and Advanced Payroll Time Entry

Provides payroll users with an interface to enter standard or advance payroll time entry information.

### Item Request Entry & Approval

Request items for companies and projects can happen virtually anytime and anywhere. The Item Request screen helps make entering and approving purchase requests possible, no matter the location.

**Al** Microsoft Dynamics

#### Inventory Lookup

Lookup Microsoft Dynamics SL inventory information by attribute or description. View inventory availability down to the site level.

#### Reporting

Access Microsoft Dynamics SL reports with a Web App report interface that provides access to most SL reports. The new web reporting (ROI) interface also supports custom reports.

#### Business Portal to Web App upgrade assistance

Microsoft Dynamics SL provides a set of scripts to assist in the process of moving Business Portal users to become Web Apps users.

#### Access Rights

The access rights features allows the hiding, disabling, or defaulting a field in select Web Apps screens..

# Microsoft Dynamics SL 2015 and beyond

Microsoft Dynamics has a long tradition of providing companies with the information and features they need to run their businesses. With the creation of Web Apps, Microsoft Dynamics SL is adding the ability to expand access through web browsers on desktops, tablets and smartphones.

#### Microsoft Dynamics SL 2015 R2

Microsoft Dynamics SL 2015 R2 is currently scheduled to release in Q4 of 2015. This release will include new Web Apps including:

#### Project Timesheet Entry

Not all employees enter their time. Some instances require head of departments or on the job administrators to enter time for a department or group. The Project Timesheet Entry provides an interface for these users that allows the ability to enter time for multiple people across multiple projects.

#### High impact screens

Web Apps will expand beyond the project modules to all aspects of the product including financials, distribution and service. The focus will be on the high impact screens that are used most commonly by Microsoft Dynamics SL users. One area Microsoft Dynamics SL 2015 R2 will focus on is the financial roles in General Ledger, Payables and Receivables.

The goal is to move Microsoft Dynamics SL features to where you need them, when you need them and on the device of your choice. The current schedule is to release new web apps twice a year.

**44 Microsoft Dynamics** 

## System Requirements

Microsoft Dynamics SL Web Apps require recent Windows Servers running IIS to host the Web Apps and Web Services. Web Apps provide the visual interface and Web Services provide the connection to your Dynamics SL database. View the Web Apps System Requirements document for details.

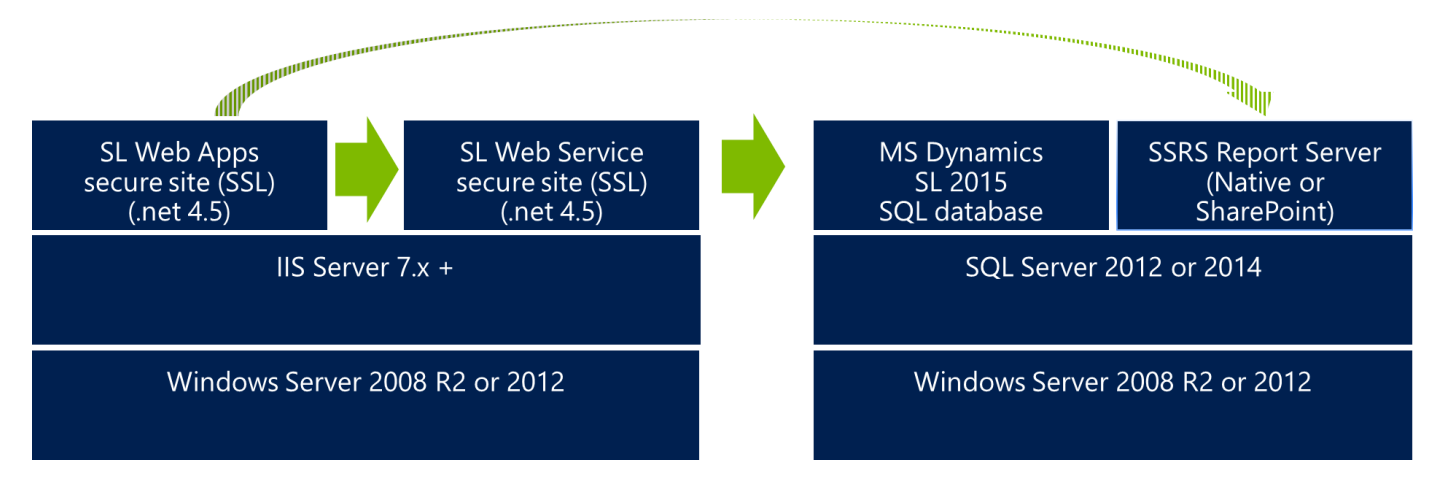

## System Deployment

The minimal server requirements make deploying Web Apps flexible enough to handle most customer situations. It allows for deploying multiple Web Apps and the accompanying Web Services sites based on your companies requirements. Below are just a few examples of deploying Web Apps and Web Services.

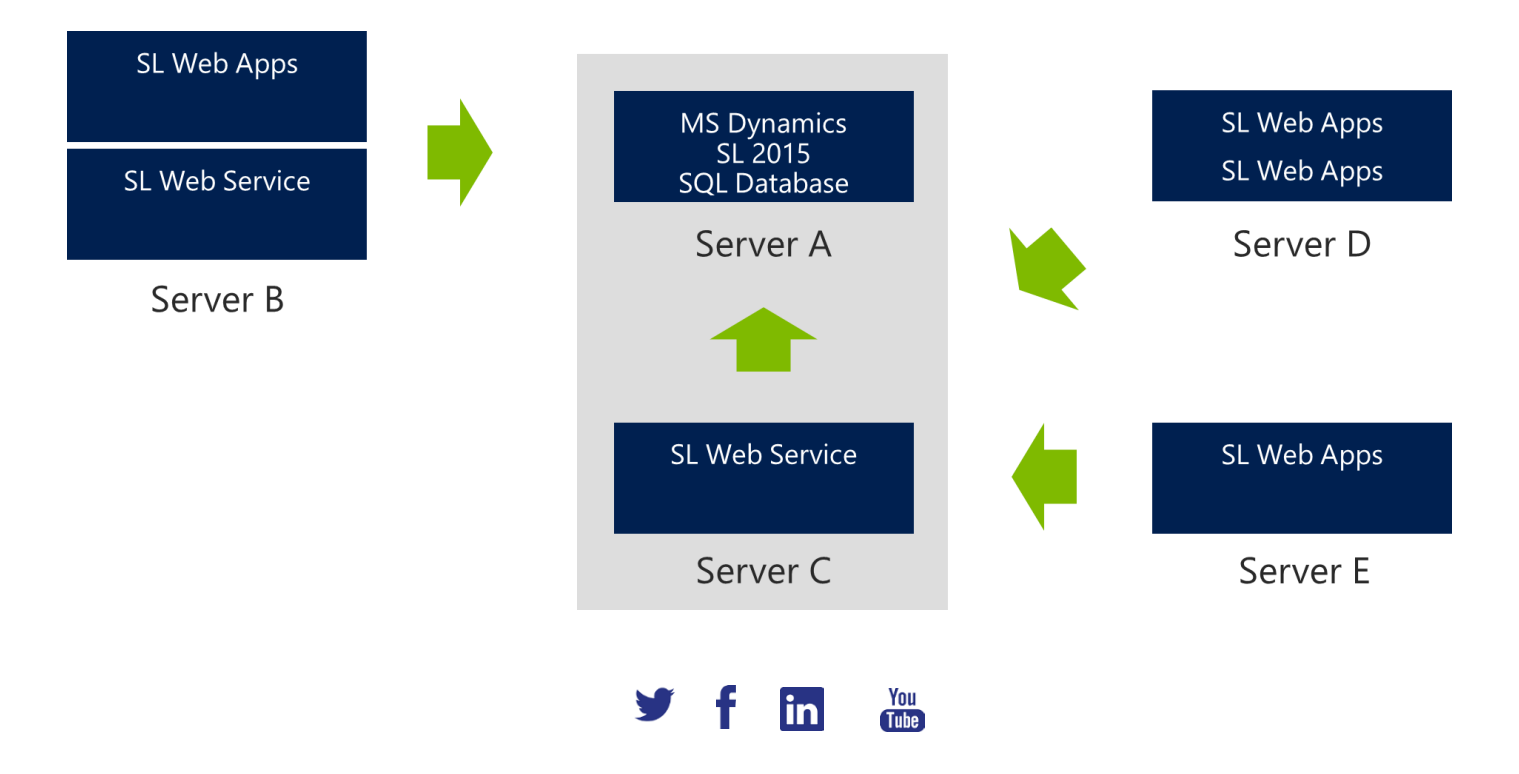

© 2015 Microsoft Corporation. All rights reserved. This document is provided "as-is." Information and views expressed in this document, including URL and other Internet Web site references, may change without notice.You bear the risk of using it.Some information relates to pre-released product which may be substantially modified before it's commercially released. Microsoft makes no warranties, express or implied, with respect to the information provided here.This document does not provide you with any legal rights to any intellectual property in any Microsoft product.

U.S. and Canada Toll Free 1-888-477-7989

Worldwide, visit[: http://www.microsoft.com/en-us/dynamics/erp-sl-overview.aspx](http://www.microsoft.com/en-us/dynamics/erp-sl-overview.aspx)

### **Al** Microsoft Dynamics

### **Screenshots**

- Column 1: Time Entry Grid, Item Request Entry, Expense Entry with Attachment, Quick Query
- Column 2: Resource Planning, Web ROI, Project maintenance, Project analyst

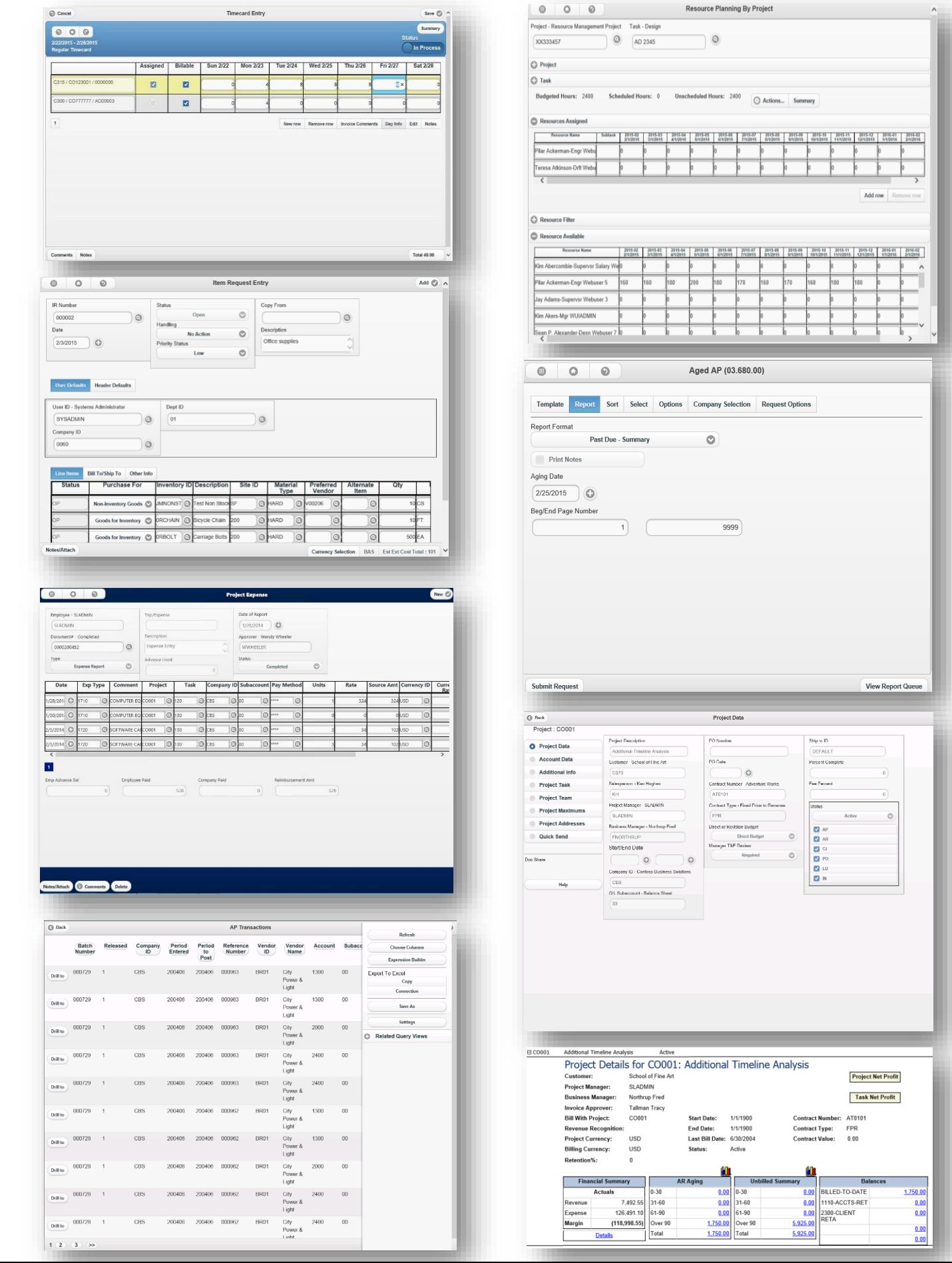